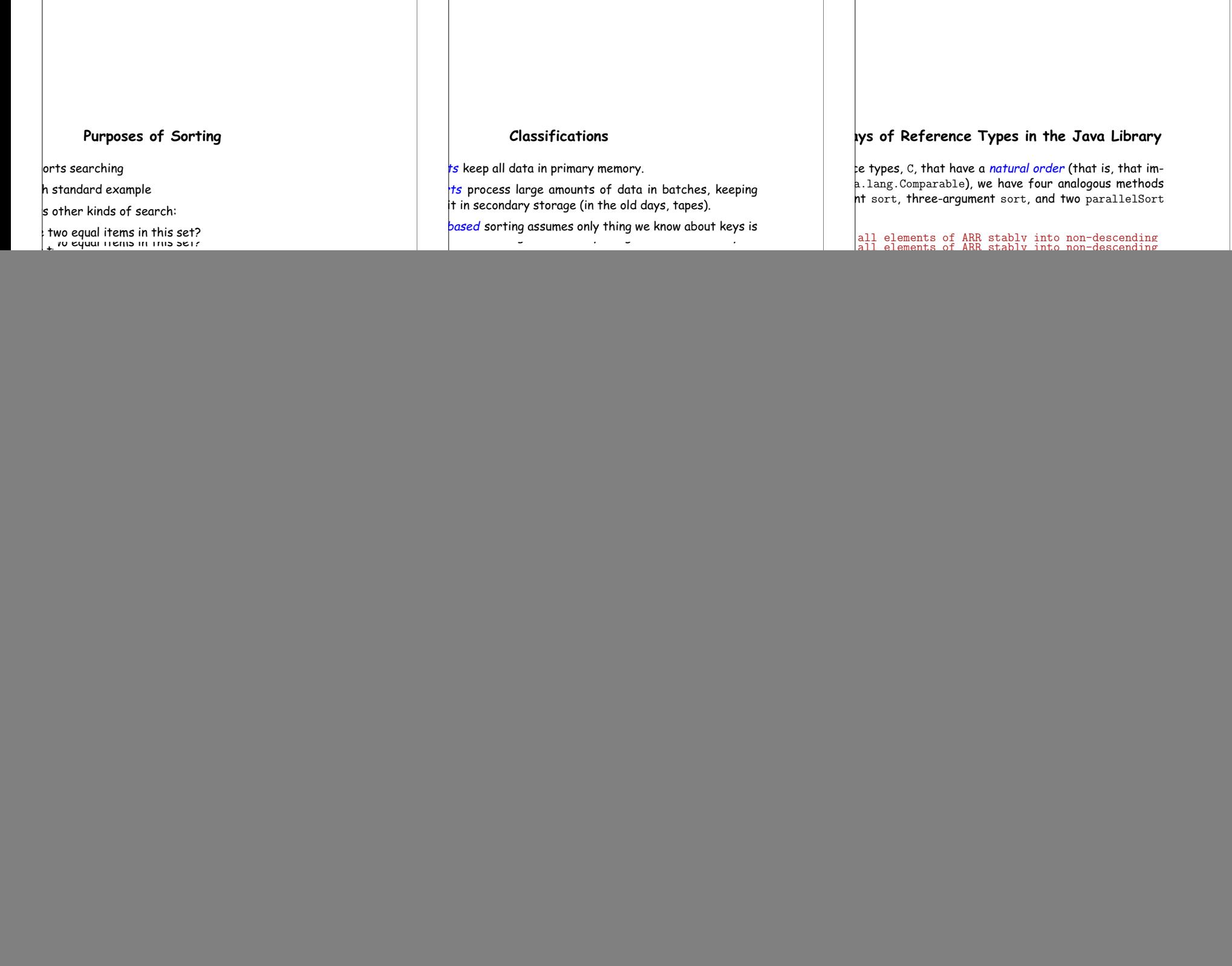

## **Sorting Lists in the Java Library**

va.util.Collections contains two methods similar to methods for arrays of reference types: all elements of LST stably into non-descending  $*$ / extends Comparable<? super C>> sort(List<C> lst)  $\{ \ldots \}$ 

all elements of LST stably into non-descending according to the ordering defined by COMP.  $*/$  $\triangleright$  void sort(List<R>, Comparator<? super R> comp)  $\{ \ldots \}$ 

#### $\frac{1}{2}$  mce method in the List<R> interface itself:

all elements of LST stably into non-descending according to the ordering defined by COMP.  $*/$ (Comparator<? super  $R$ > comp)  $\{ \ldots \}$ 

13:43:34 2018 CS61B: Lecture #26 8

# **Arrays of Reference Types in the Java Library**

references. C, that have a natural order (that is, that ima.lang.Comparable), we have four analogous methods ht sort, three-argument sort, and two parallelSort

all elements of ARR stably into non-descending  $*$ / extends Comparable<? super C>> sort(C[] arr)  $\{ \ldots \}$ 

eference types, R, we have four more: all elements of ARR stably into non-descending order ding to the ordering defined by  $COMP. *$ /  $>$  void sort(R[] arr, Comparator<? super R> comp)  $\{ \ldots \}$ 

fancy generic arguments?

to allow types that have compareTo methods that apply general types.

#### **Sorting by Insertion**

with empty sequence of outputs. item from input, inserting into output sequence at right

 $|$ good for small sets of data.

or linked list, time for find <sup>+</sup> insert of one item is at where  $k$  is  $\#$  of outputs so far.

 $|{\mathbf a}\,\Theta(N^2)$  algorithm (worst case as usual).

hore?

13:43:34 2018 CS61B: Lecture #26 10

#### **Examples**

atic java.util.Arrays.\*; atic java.util.Collections.\*;  $\frac{1}{\log}$  or <code>List<String></code>, into non-descending order:  $\frac{1}{\sqrt{2}}$  or  $\ldots$ 

reverse order (Java 8):

(String x, String  $y$ ) -> { return y.compareTo(x); });

Collections.reverseOrder()); // or  $\frac{1}{\sqrt{2}}$ lections.reverseOrder()); // for X a List

..., X[100] in array or List <sup>X</sup> (rest unchanged):

 $|0, 101$ :

..., L[100] in list <sup>L</sup> (rest unchanged):

 $blist(10, 101$ );

||<br>|-43:34 2018 CS61B: Lecture #26 9

### **Shell's sort**

 $\frac{1}{2}$  insertion sort by first sorting distant elements: bsequences of elements  $2^k - 1$  apart:  $\frac{1}{2}$  #0,  $2^k - 1$ ,  $2(2^k - 1)$ ,  $3(2^k - 1)$ , ..., then  $\sharp$  #1, 1 + 2<sup>k</sup> − 1, 1 + 2(2<sup>k</sup> − 1), 1 + 3(2<sup>k</sup> − 1), ..., then  $\sharp$  #2, 2 + 2<sup>k</sup> − 1, 2 + 2(2<sup>k</sup> − 1), 2 + 3(2<sup>k</sup> − 1), ..., then

 $\sharp x^{2k} - 2$ ,  $2(2^k - 1) - 1$ ,  $3(2^k - 1) - 1$ , ... an item moves, can reduce #inversions by as much as

bsequences of elements  $2^{k-1} - 1$  apart:

 $\frac{1}{2}$  #0,  $2^{k-1} - 1$ ,  $2(2^{k-1} - 1)$ ,  $3(2^{k-1} - 1)$ , ..., then  $\sharp$  #1, 1 + 2<sup>k−1</sup> − 1, 1 + 2(2<sup>k−1</sup> − 1), 1 + 3(2<sup>k−1</sup> − 1), ...

insertion sort ( $2^0 = 1$  apart), but with most inversions

 $\frac{1}{2}$  (take CS170 for why!).

13:43:34 2018 CS61B: Lecture #26 12

#### **Inversions**

 $|N\rangle$  comparisons if already sorted. typical implementation for arrays:  $: i < A.length: i += 1$ ) {  $\mathsf{I}$ :  $\vert ; j \rangle = 0; j == 1)$  {  $\frac{1}{2}$ ompareTo(x) <= 0) /\* (1) \*/

 $\sqrt{1}$ ; /\* (2) \*/

kecutes for each  $j \approx$  how far x must move. within K of proper places, then takes  $O(KN)$  operations. or any amount of nearly sorted data. of unsortedness: # of inversions: pairs that are out ) when sorted,  $N(N-1)/2$  when reversed).

 $\frac{1}{2}$  on of (2) decreases inversions by 1.

13:43:34 2018 CS61B: Lecture #26 7

![](_page_2_Figure_0.jpeg)